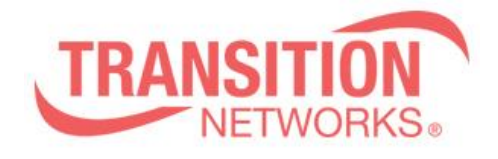

**SM24TBT2DPA Release Notes Date: Jun.18 2021 Version: vB6.64.0031**

## **Overview**

This release notes covers firmware version vB6.64.0031 and MIB file for SM24TBT2DPA.

## **Release Changes and Enhancements**

[Add and Change]

- \* Add API commands
	- $=$  export\_config
		- $=$  import config
		- = get\_config\_action\_status
		- $=$  Auto Power Reset
		- $=$  SNMP trap config
		- $=$  Show syslog
		- $=$  Clear syslog
		- $=$  SFP port details

\* Add PoE force mode feature.

- \* Support one VLAN interface gateway for the default route.
- \* Adding two icons (Mini fridge and Shade) to identify devices in DMS.

\* PoE Power Requested and Power Allocated not match.

\* Plug in combo port of SFP module, will cause TP combo port loss the Web\_UI connection.

==============================================================

\* Modify API 'set\_poe\_config' setting value.

\* Can't get PoE firmware version via API.

 $\Rightarrow$  To add the "PoE Firmware Version" data in the API /api/get\_poe\_config \* Gateway Address binding interface is empty in web, but "show ip route" command can find gateway information.

\* Gateway Address binding interface can't be cleared and reset after reload default.

\* SCP: The SCP function does not linked with the "Authentication Method" setting.

When use SCP to transmit files, Set the "Authentication Method" to Radius in

"Authentication Method Configuration SSH" for authentication, and the authentication will fail.

\*Bug 21142 - Can't modify interface VLAN 1 IP address via web if the subnet is different to default route address.

<sup>[</sup>Bugs Fixed]

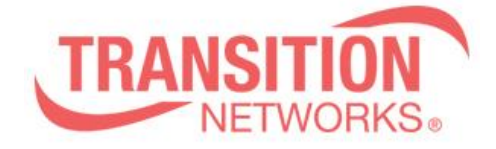

\* LLDP: The LLDP packet with IEEE 802.3 power via mdi information sent from Port 10(fiber port).

\* LLDP: When the switch receives an packet with LLDP-MED, it will send an

IEEE802.3 MAC/ PHY packet with two configuration/status TLV.

\* Can't read operation status for SFP port via RFC1213 MIB.

\* LLDP: The PMD Auto-Negotiation Advertised Capability field of Fiber Port 25 show 1000Base T/100 Base Tx half/10 Base T items.

\* API: Execute API "/ api / set\_mirror\_config", the return value is different from the expected value.

\* SNMPv3: When Snmpv3 use setting "user name

=f4srSV6+k=9f#bch=z#W3u.vey@fwy=b", the setting will cause an error message after reboot.

\* API: Can get information via API "/api/dev\_list\_table" without login.

\* API: Once login is performed from one client, all any clients are allowed to get data.

\*API: After executing the /api/get\_system\_time API, the data of "acronym" is displayed as "%27%27".

\* API: Cannot get information via /api/get\_firmware\_upgrade\_status.

## **Known Limitations and Restrictions**

N/A